## **Лекция 2**

- вопросы и ответы
	- getchar/putchar, EOF
	- sleeps
	- отличия С от С++
- K&R 1-3 Обзор, примеры
- RCS, git
- Типы и их представление в памяти
- Начальные сведения об указателях
- Консольный ввод-вывод

## **Полезная информация**

[Введение в Арх ЭВМ и ОС \(Модуль 1.2 Бинарные числа и логические операции\)](https://stepik.org/course/Введение-в-архитектуру-ЭВМ-Элементы-операционных-систем-65) – Для доступа требуется войти под свои аккаунтом Stepik

From: <http://se.moevm.info/> - **se.moevm.info**

Permanent link: **<http://se.moevm.info/doku.php/courses:programming:topic2>**

Last update: **2022/12/10 09:08**

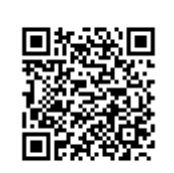